# **Elective in Robotics**

# **Monocular Visual Odometry**

#### **(based on Luca Ricci master thesis)**

**DIPARTIMENTO DI INGEGNERIA INFORMATICA AUTOMATICA E GESTIONALE ANTONIO RUBERTI** 

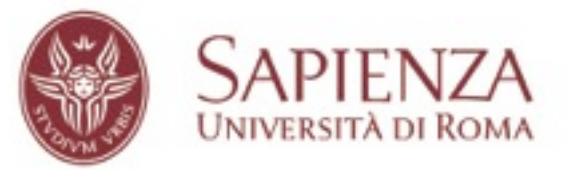

## **Monocular vs. Stereo: examples from nature**

#### predator

- predators' eyes face forward
- the field of view of each eye overlaps to create binocular vision (**stereo vision**)

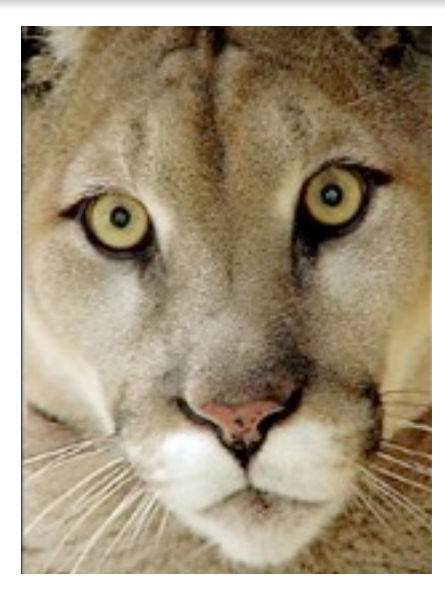

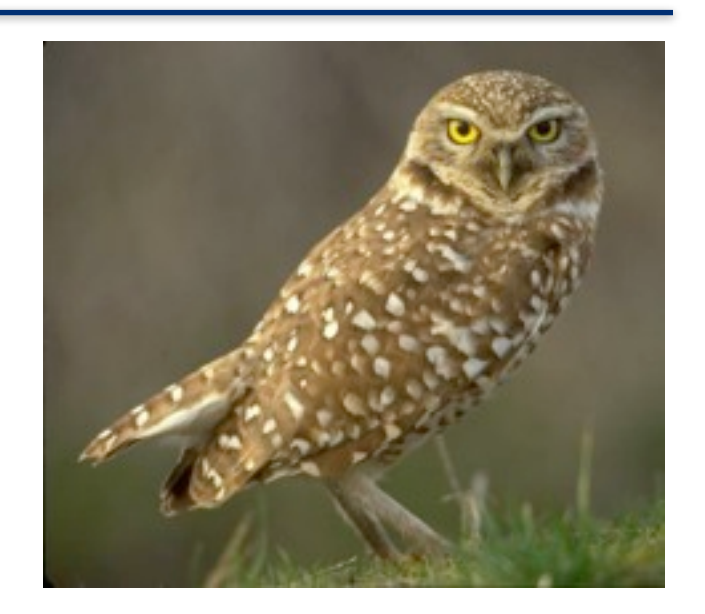

#### prey

• preys' eyes that sideways •only a small overlap area between each eye field of view (**monocular vision**)

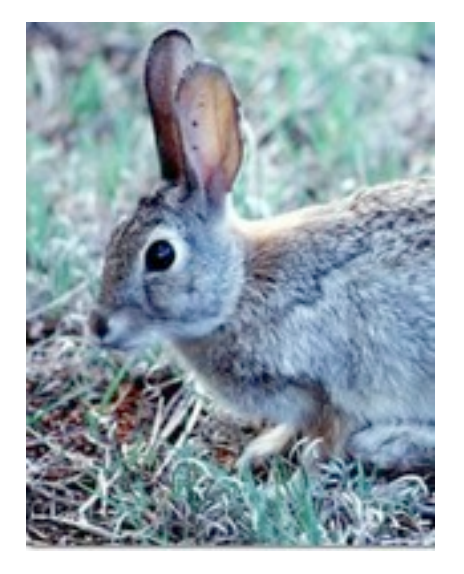

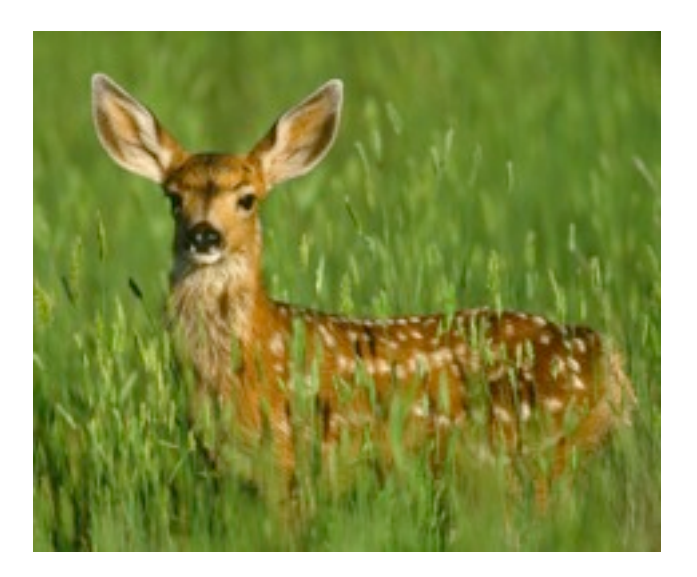

#### **Monocular vs. Stereo: examples from nature**

#### monocular vision features:

•increased field of view (FOV)

•limited depth perception

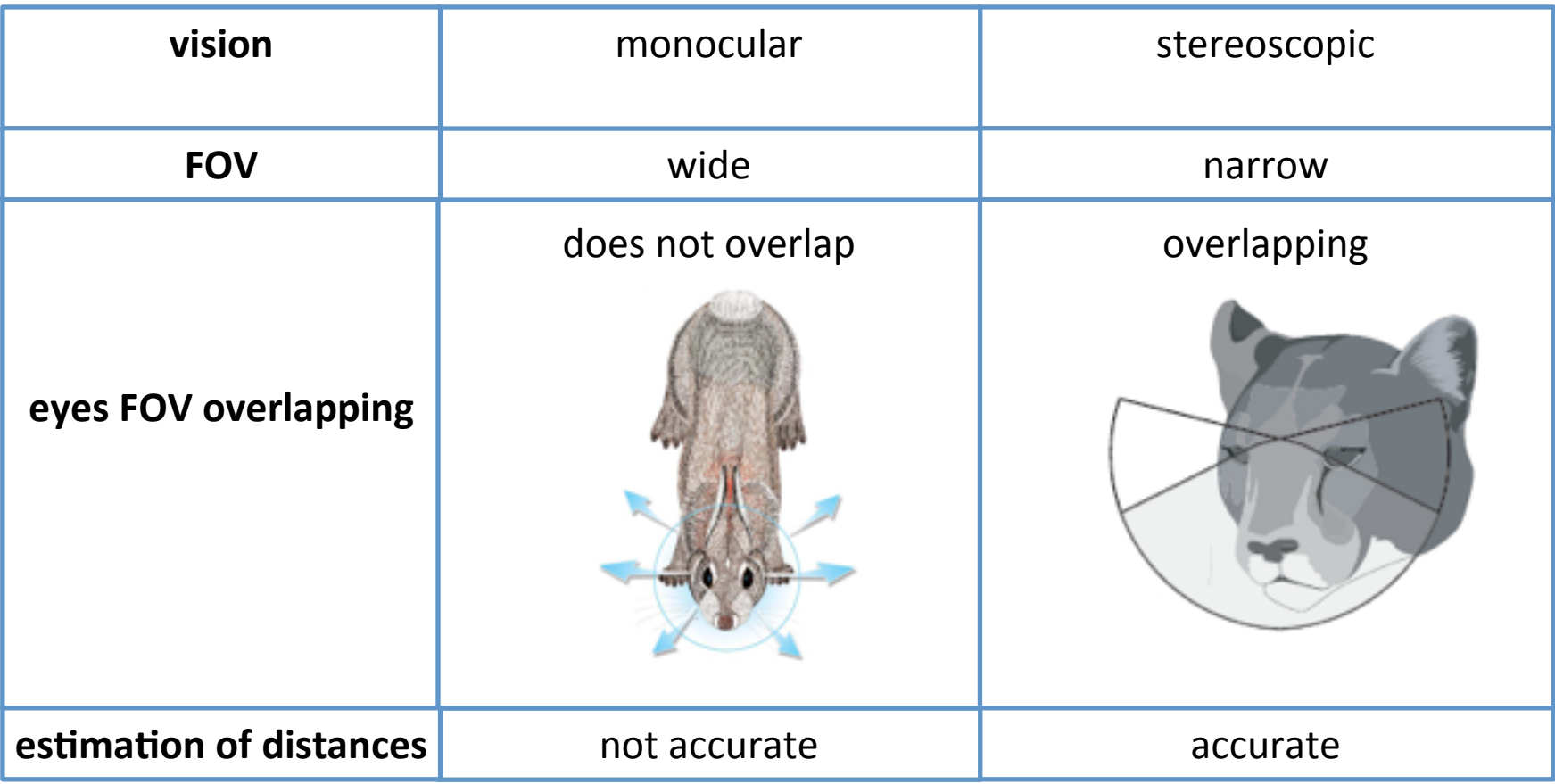

## **Monocular vs. Stereo: recovering depth**

#### nature

pigeons head bobbing generates parallax motion for depth perception

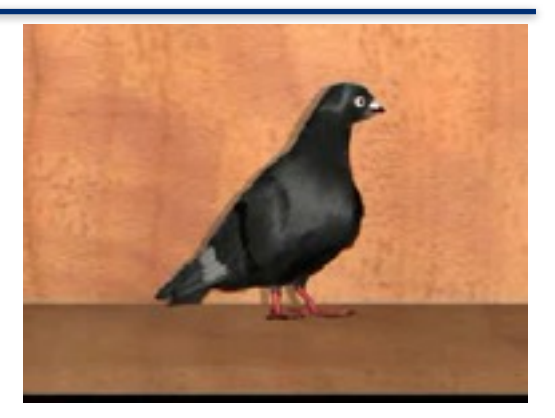

#### geometry

the geometric relationship between the projections of the same point in 2 different views allows depth computation

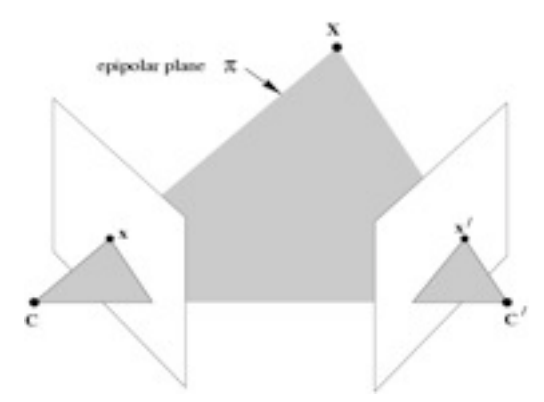

#### computer vision

Parallel Tracking and Mapping (PTAM) uses geometry to recover depth and provides camera pose estimation through monocular vision

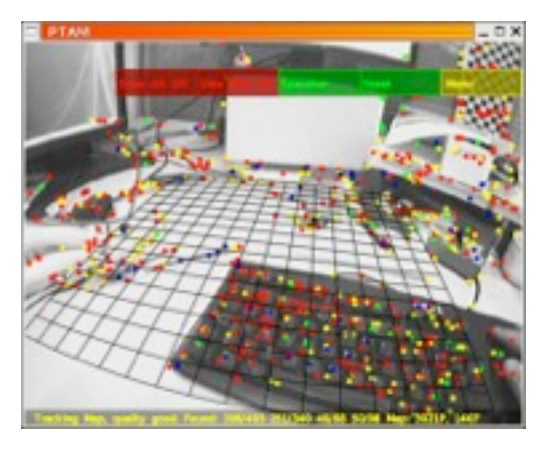

## **Epipolar Geometry**

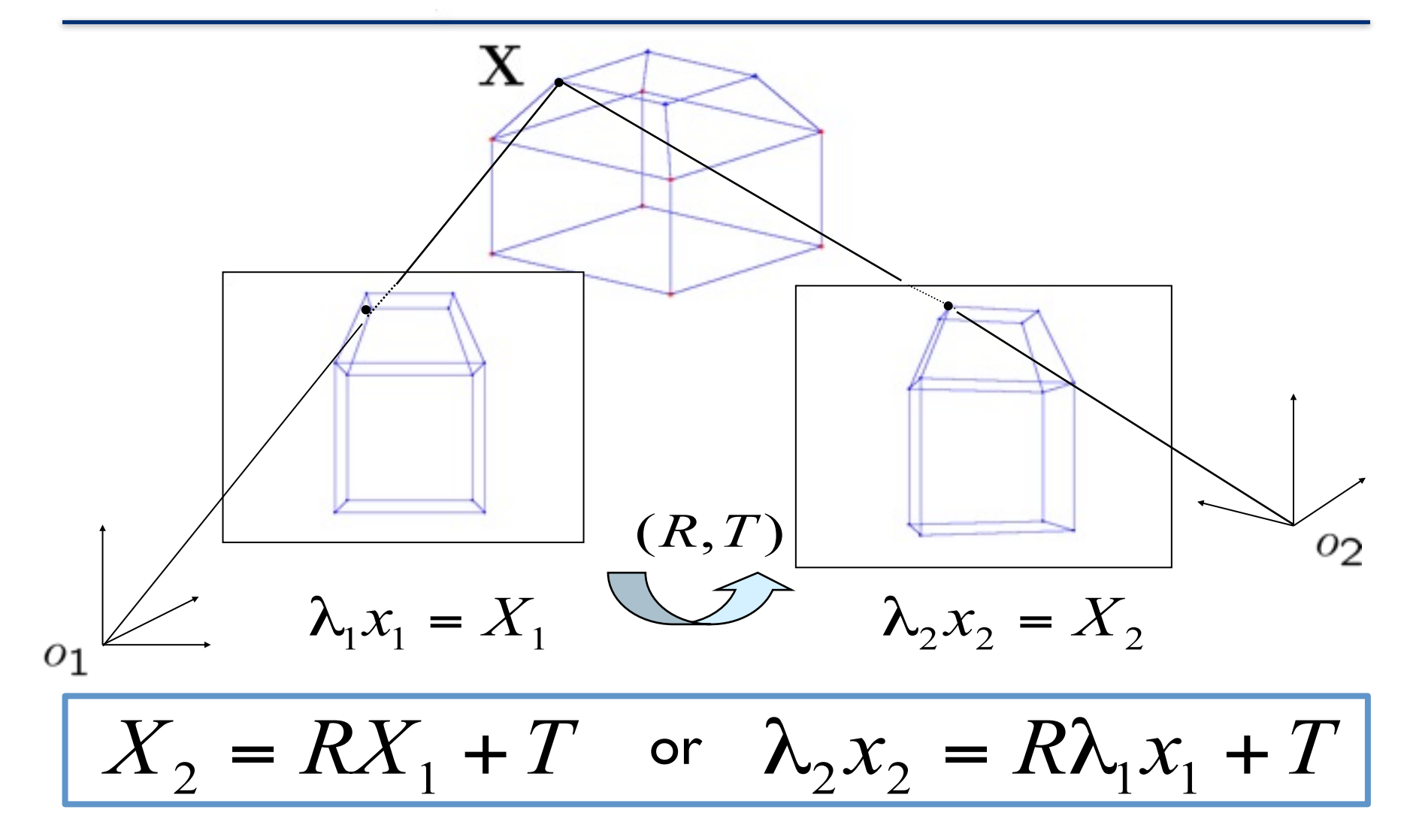

 $\lambda_1, \lambda_2$ : feature depths in  $O_1, O_2; x_1, x_2$ : feature image coordinates in  $O_1, O_2$ 

#### **The Epipolar Constraint**

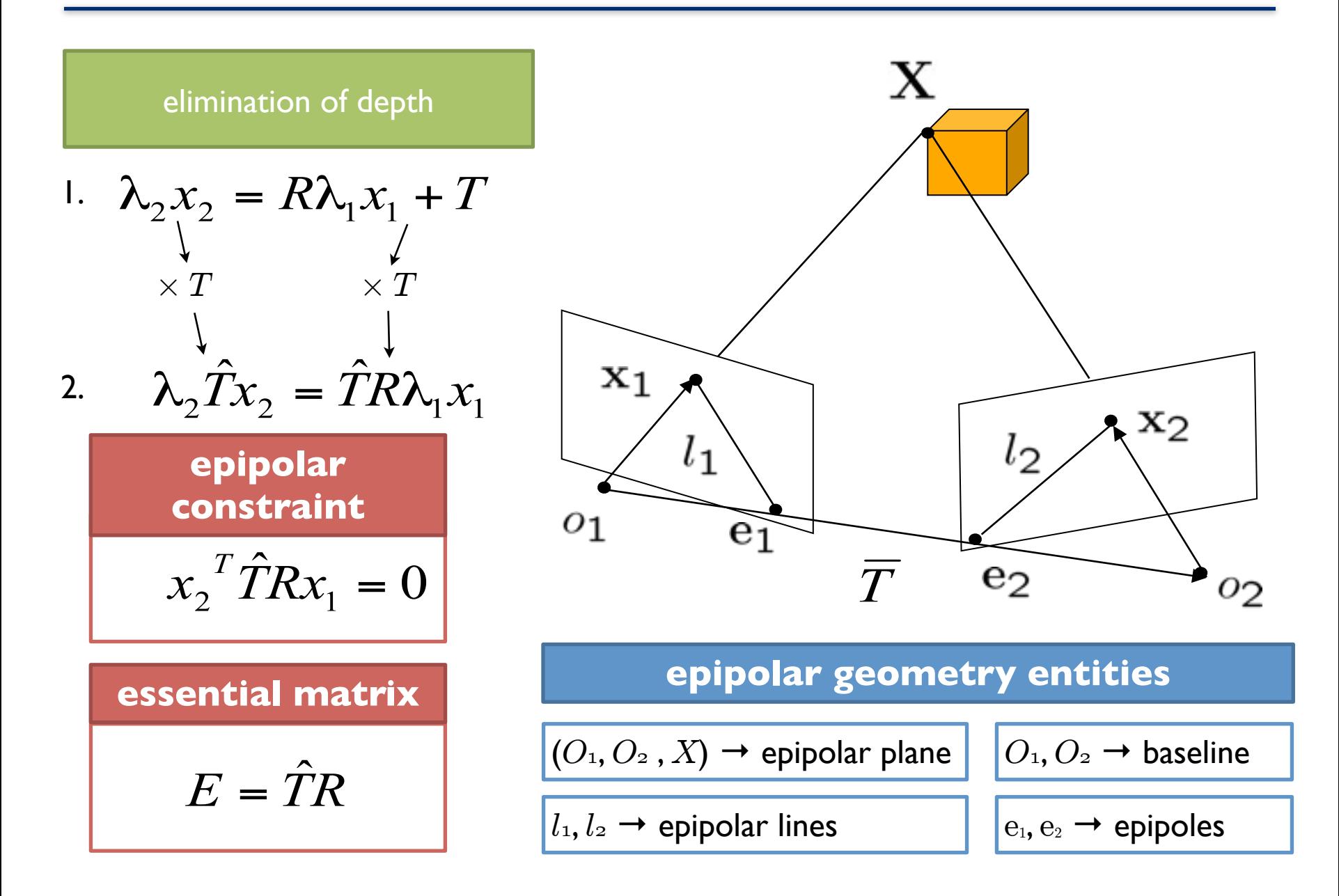

## **The Essential Matrix**

• a special 3 x 3 matrix encoding epipolar geometry of two views

$$
E = \left\{ \hat{T}R \mid R \in SO(3), T \in \mathbb{R}^3 \right\}
$$

• apparently 8 dof (9 matrix elements up to scale)

• practically 5 dof  $(3 - rotation, 2 - translation)$  up to scale)

•given a point in one image, multiplying by the essential matrix will provide the epipolar line to search along in the second view

> estimation of the essential matrix from a pair of views  $(8 -$  point algorithm  $| 5 -$  point algorithm)

1. rewrite

$$
E^{S} = [e_1, e_2, e_3, e_4, e_5, e_6, e_7, e_8, e_9]^T
$$

 $a = [x_1x_2, x_1x_2, x_1x_2, x_1x_2, x_1x_2, x_1x_2, x_1x_2, x_1x_2, x_1x_2]^T$ 

2. collect epipolar constraints

$$
\chi E^{S} = 0
$$
  

$$
\chi = [a^{1},...,a^{n}]^{T}
$$

for uniqueness of solution  $X$  must have at least rank 5 need parallax motion  $T = 0$  won't work!

## **Monocular Visual Odometry vs Monocular Visual SLAM**

#### Monocular Visual Odometry Monocular Visual SLAM

- faster: works in costant time
- accumulated small errors will cause drifts
- cannot mantain a consistent scale from couples of frames (need 3 or more views)
- motion singuralities (pure rotations do not constraint enough the motion)

 $f$ eature matching between image frame  $f$  feature matching between current image frames and a live **map**

- slower but accurate
- repeated observation of the same features ensures no drifts in trajectory estimate
- scale fixed once set the map
- extra cost for expanding and maintaining the map
- method based on EKF are limited by the size of the map

## **Parallel Tracking and Mapping (PTAM)**

- monocular visual SLAM algorithm
- •intended for small workspace AR (Augmented Reality) applications
- mapping and tracking are separated and run in two parallel threads
- •mapping is based on keyframes
- •new points are initialized with an epipolar search
- •no feature or map uncertainties model (bundle adjustment on a vast number of image features)
- •robust against partial camera occlusions (50 % of features available)

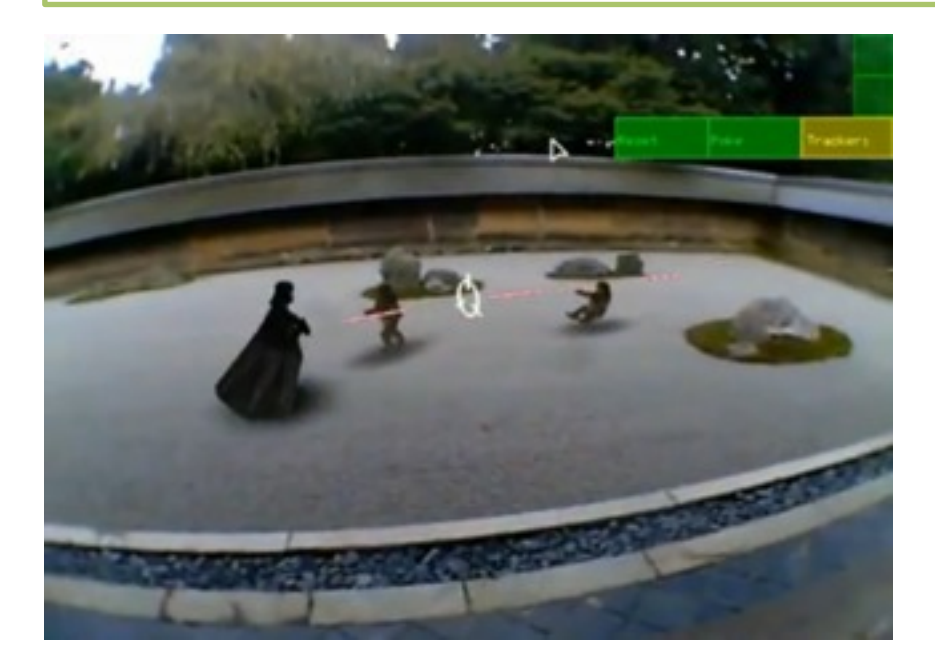

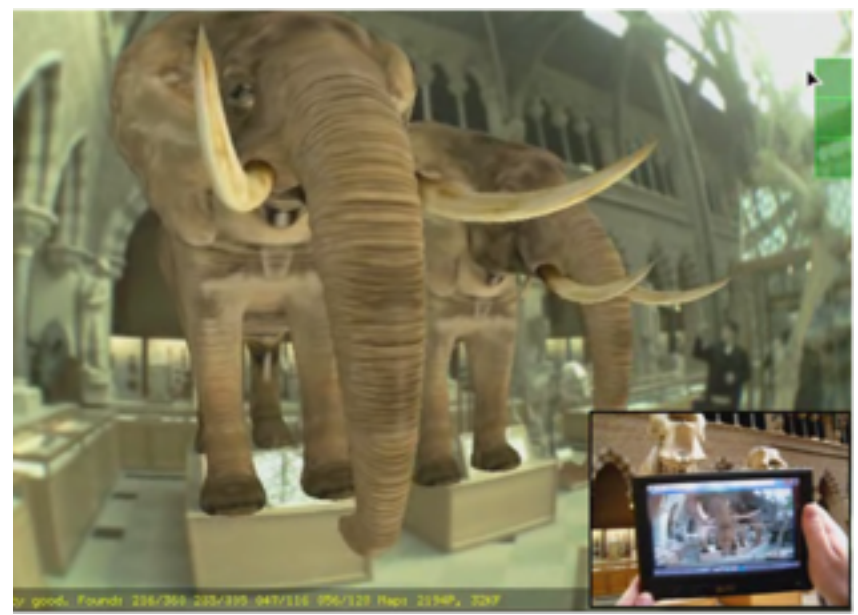

## **PTAM: what is a map**

#### a collection of M map points and N keyframes

• map point : a 3D point in the world  $(p_{j,w} = (x_{j,w}, y_{j,w}, z_{j,w}, 1)^T)$ • keyframe: a pyramid of greyscale 8bpp images (i.e. 640 x 480, … , 80 x 60) and an associated camera-centred coordinate frame (Ki)

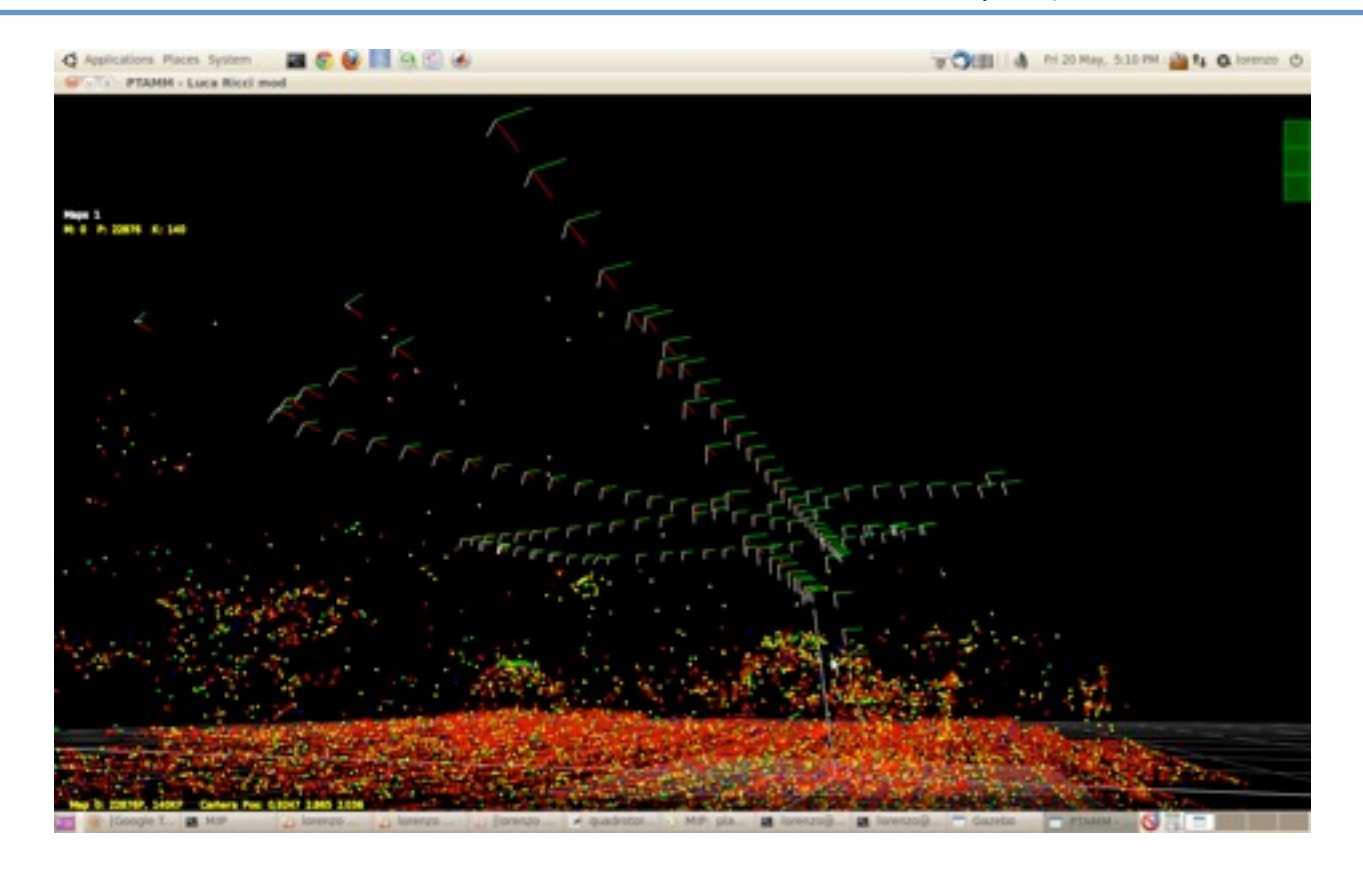

### **PTAM: map initialization**

1. acquire the first keyframe

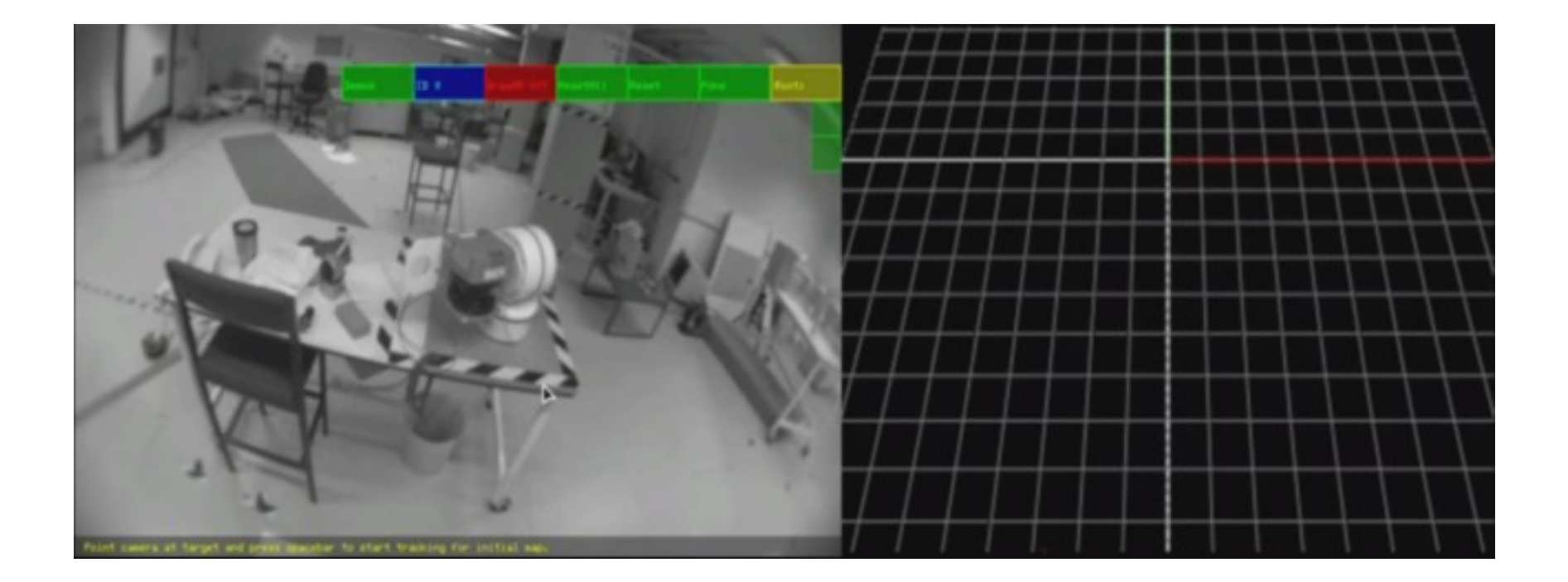

## **PTAM: map initialization**

1. acquire the first keyframe

2. translate and rotate the camera while tracking the features (hyp. 10 cm translation)

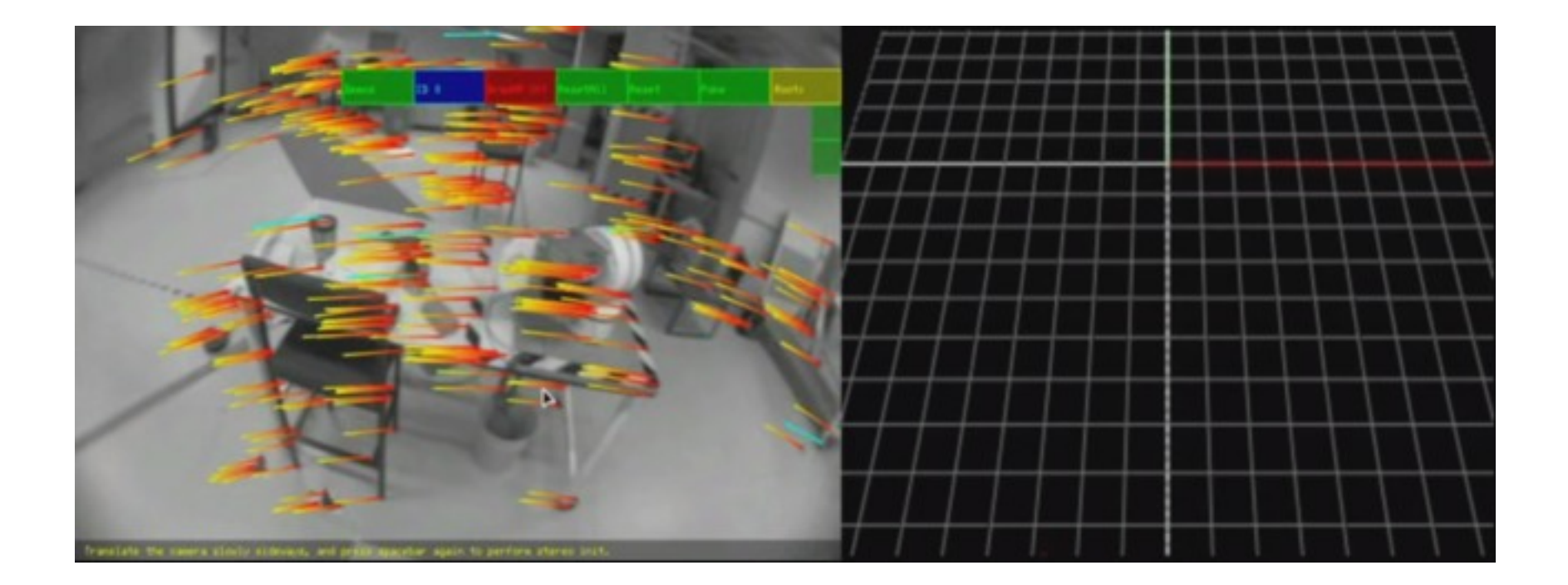

## **PTAM: map initialization**

1. acquire the first keyframe (triggered by user)

2. translate and rotate the camera while tracking the features (hyp. 10 cm translation)

3. acquire the second keyframe (user triggered) and build the map (epipolar search)

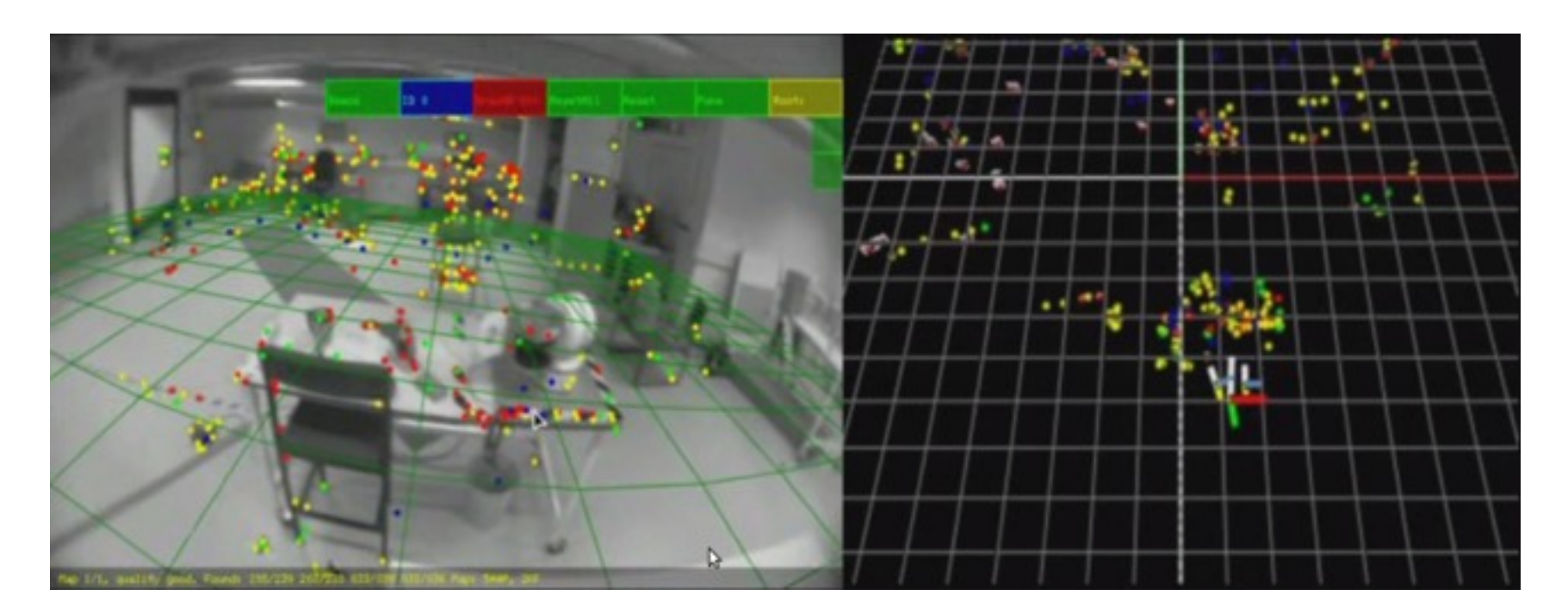

## **PTAM: tracking thread**

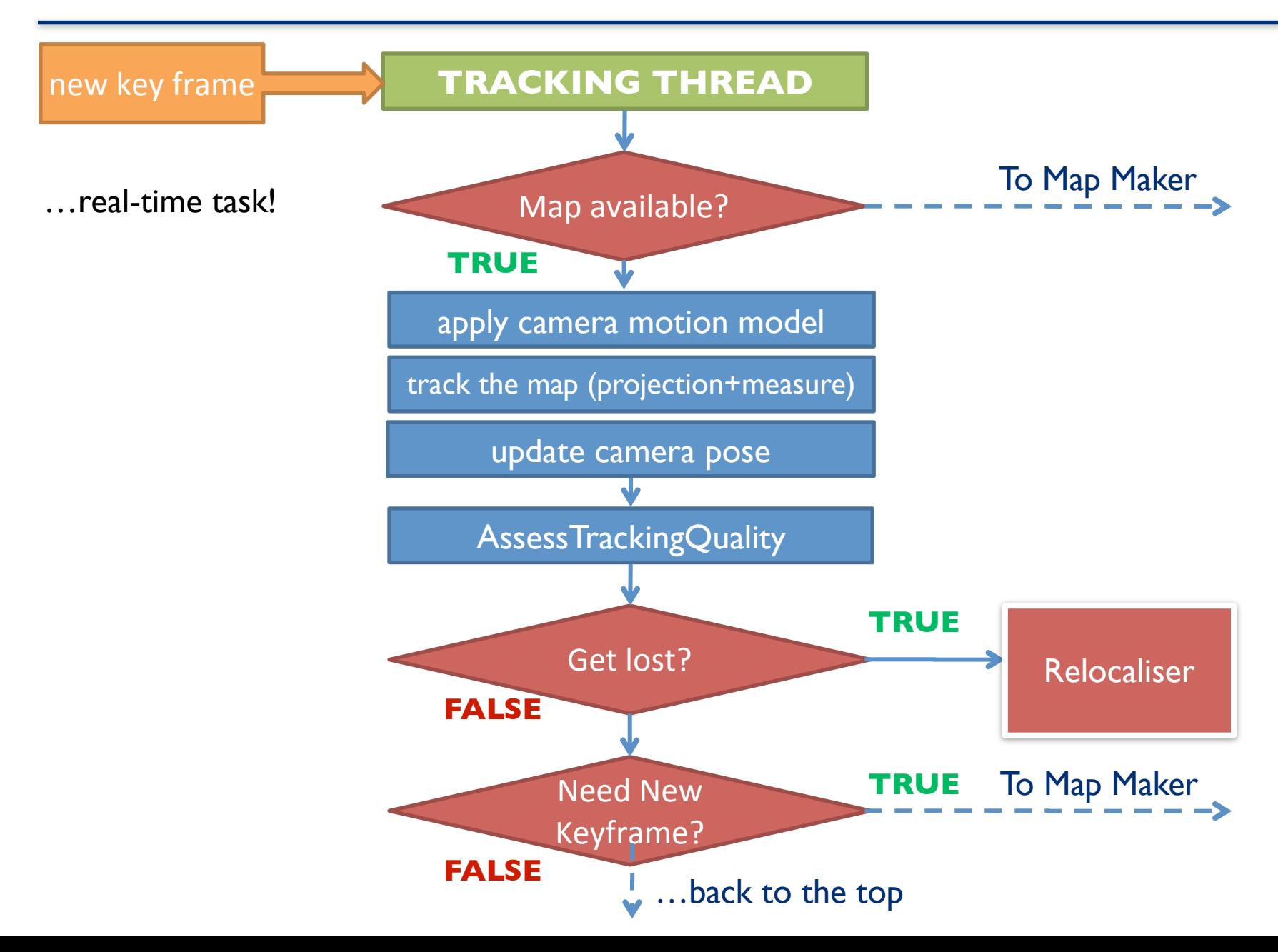

# **PTAM: more about the tracker**

#### **Map point search**

Fixed - range image search around the point's predicted image location

1. Map point in original keyframe (first spotted)

2. Fixed range patch extracted from original image  $(8 \times 8)$ 

3. Affine warp of the patch based on motion model pose estimate

4. Projection on the current view based on the motion model pose estimate

> 5. Comparison with the current view (Sum of Squared Differences score)

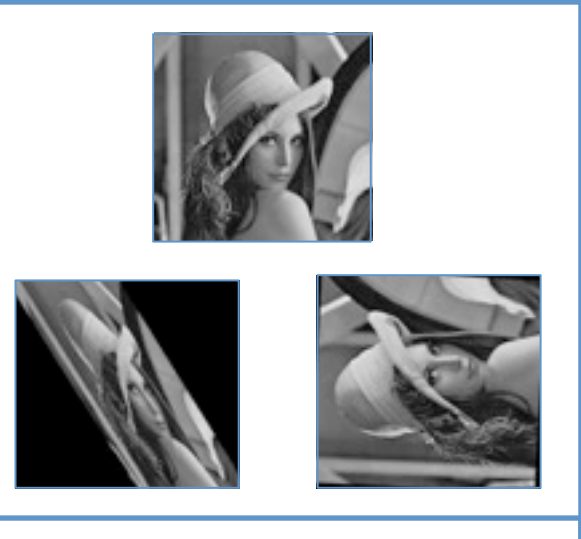

Examples of affine warping

## **PTAM: mapping thread**

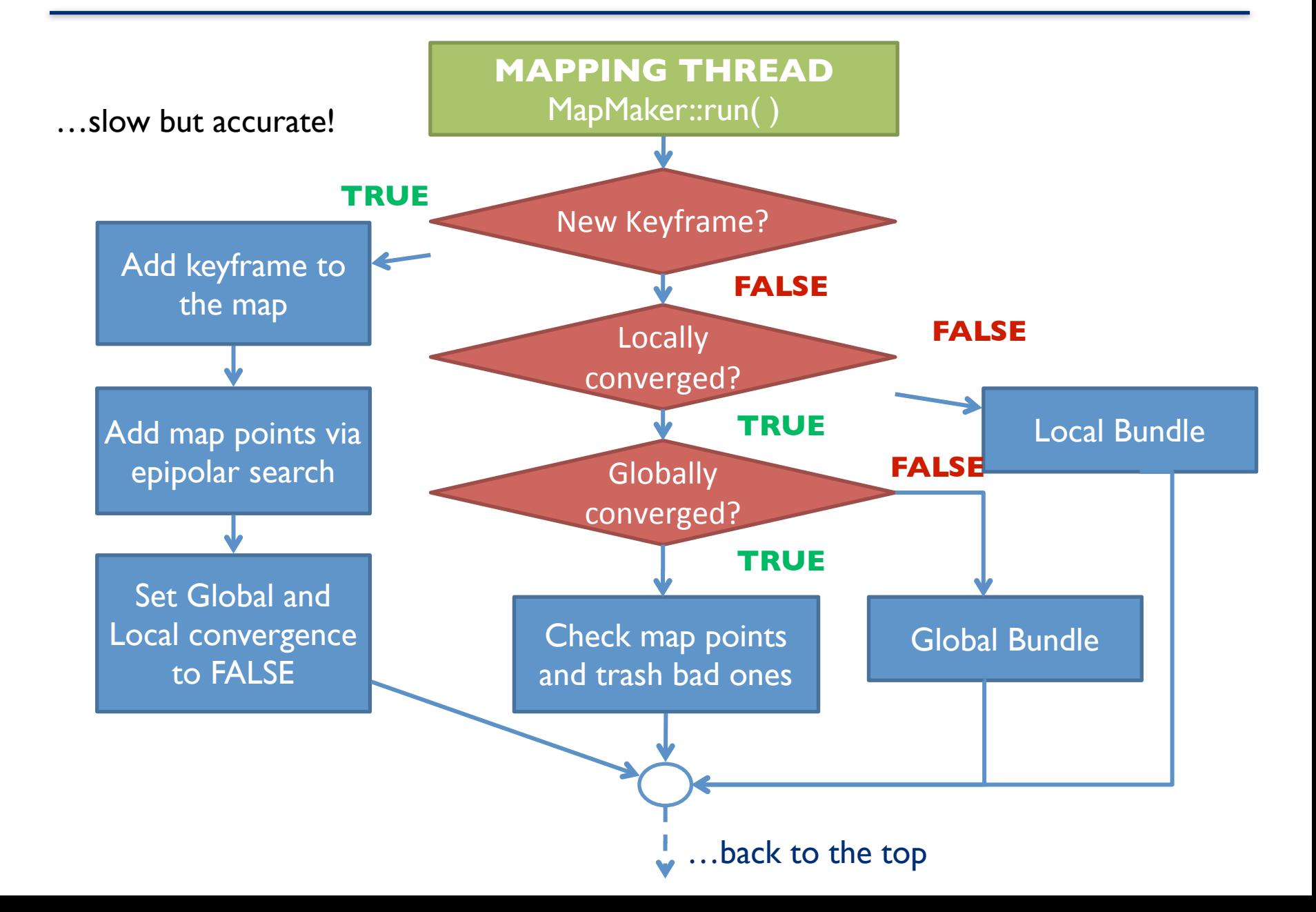

## **PTAM: monocular SLAM on a quadrotor?**

#### some basic facts:

- •Hummingbird quadrotor equipped with a monocular camera facing downwards
- •Multi-Robot-Integration Platform (MIP) implements quadrotor communication, wireless camera sensor interface and some other useful stuff

passing camera frames from MIP to PTAM will do the trick...

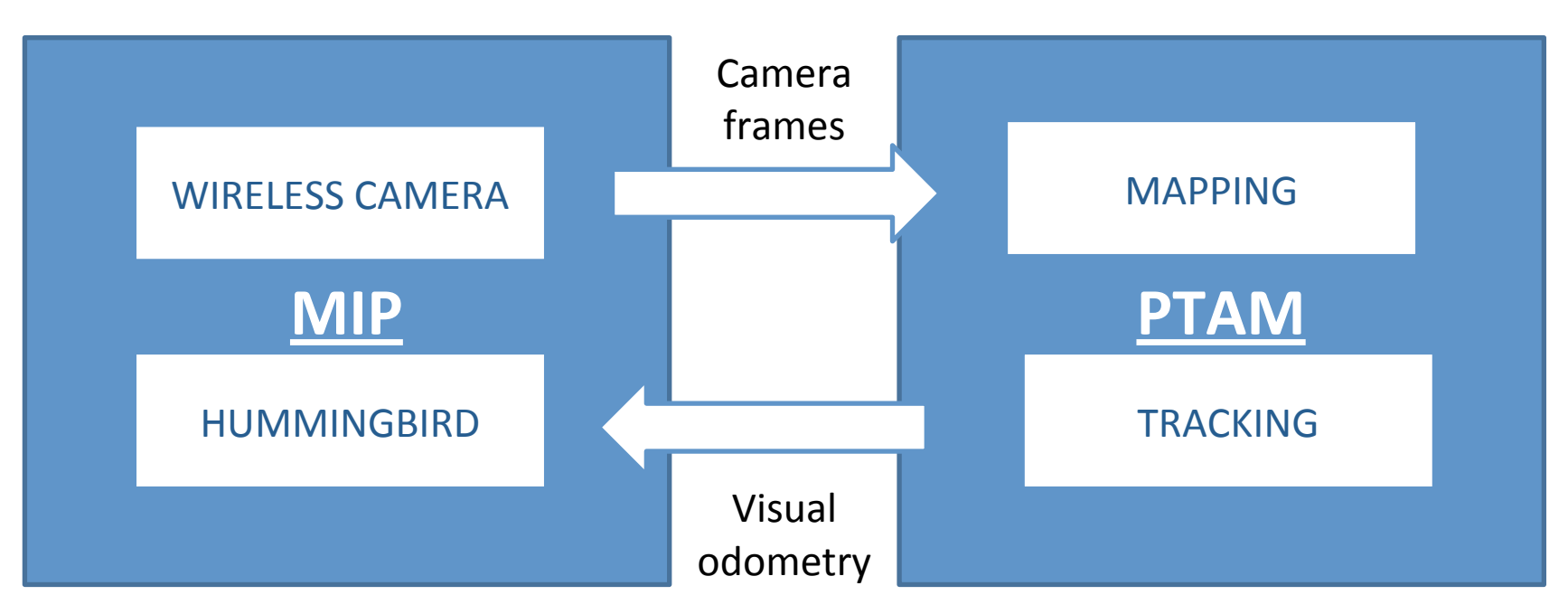

# **MIP: an overview**

#### **<u>a C++ software aimed to develop control and estimation robotics algorithms</u>**

•good level of modularity

• use of abstracted low-level interfaces

• interface with 3D simulation environment (Player/Gazebo)

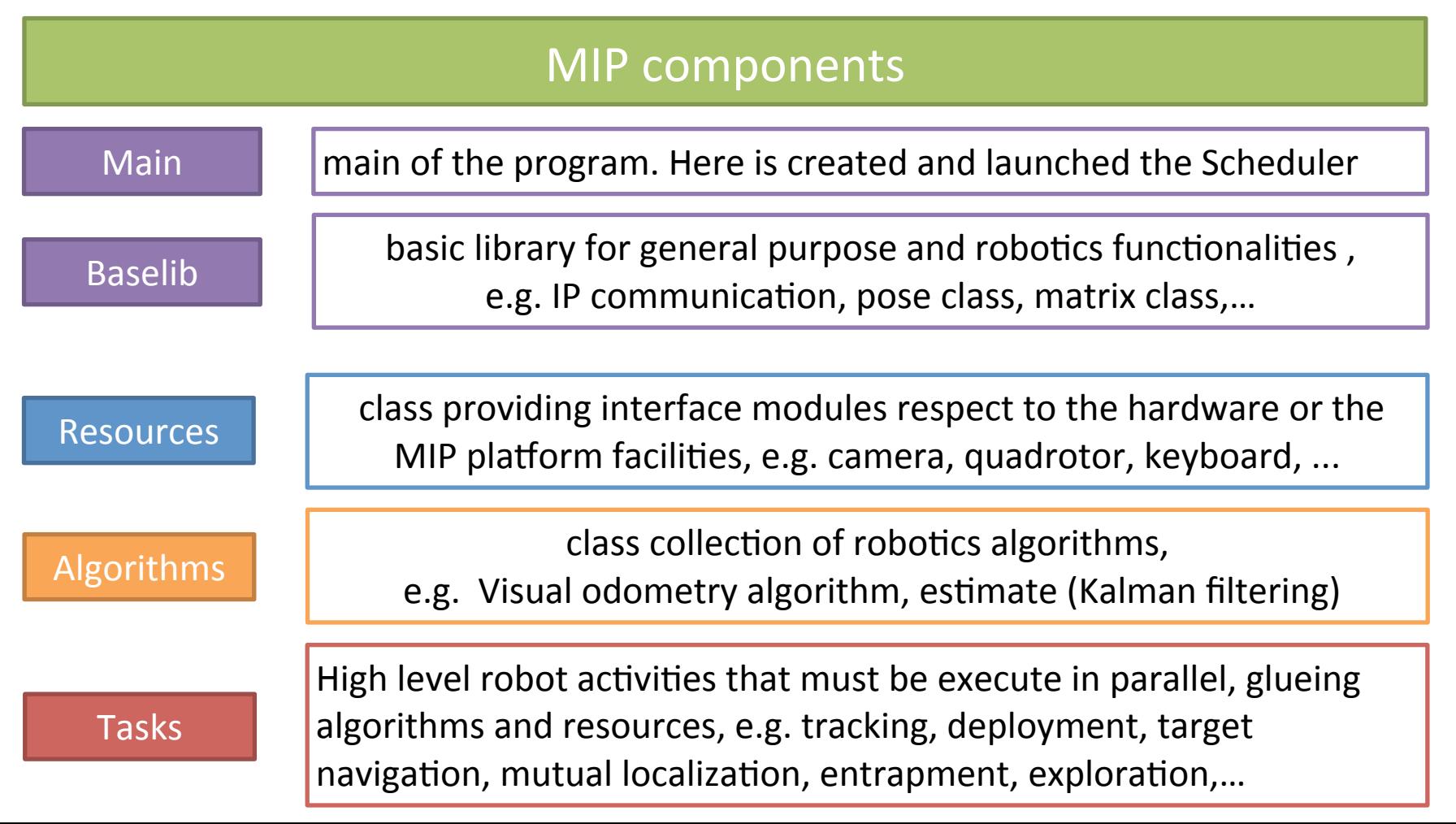

# **MIP: an overview**

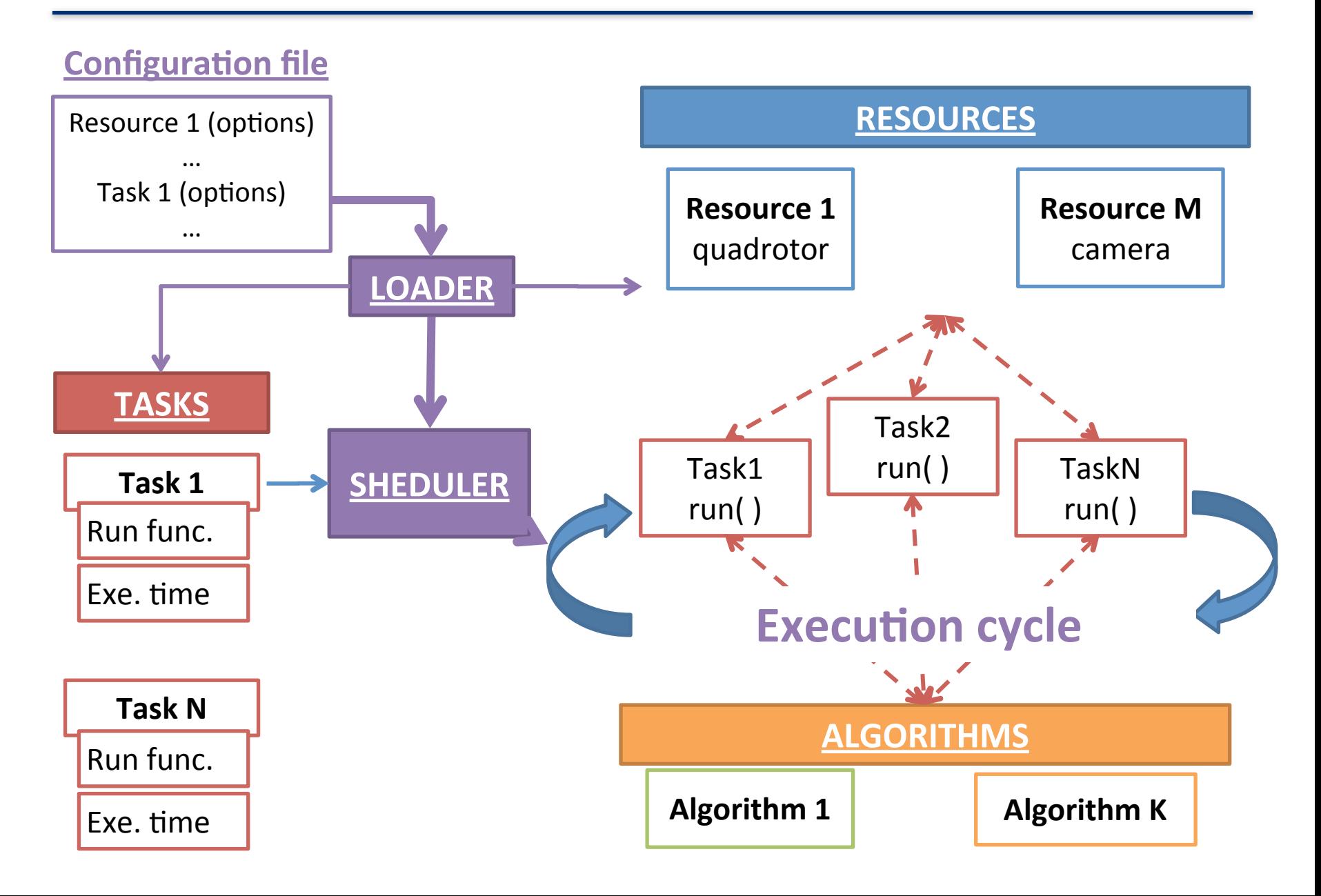

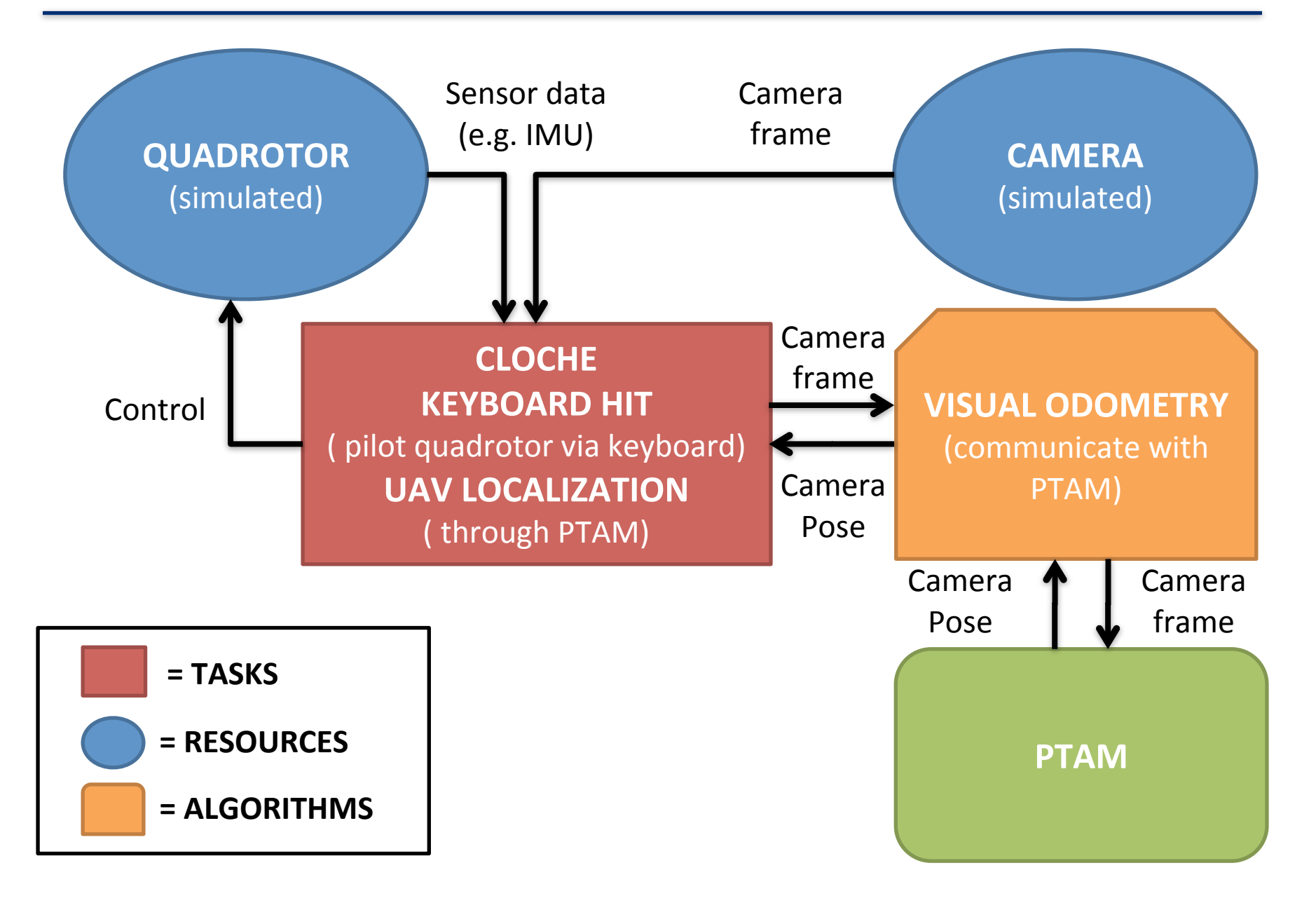

#### 1. Start 3D simulation environment (Player/Gazebo)

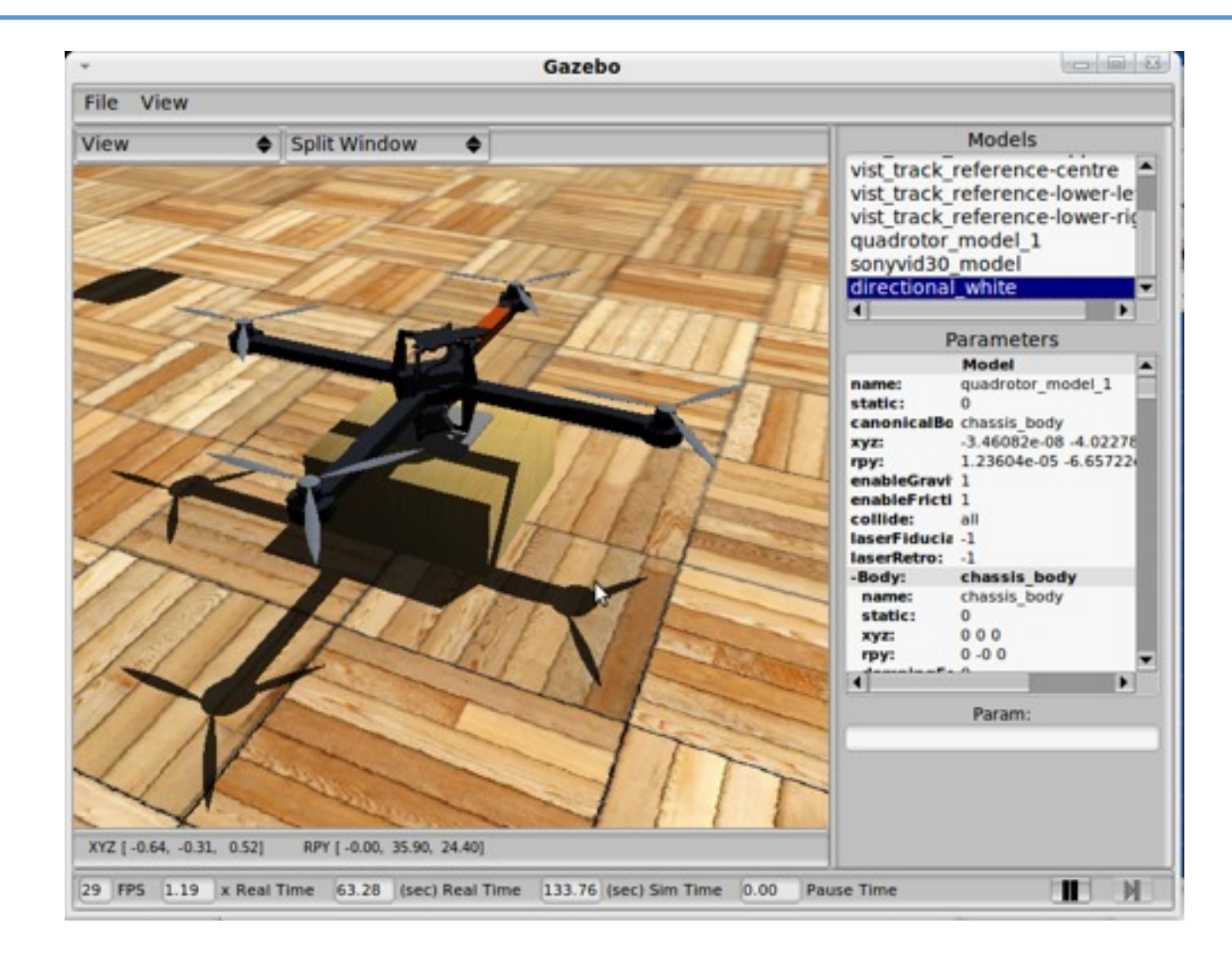

1. Start 3D simulation environment (Player/Gazebo)

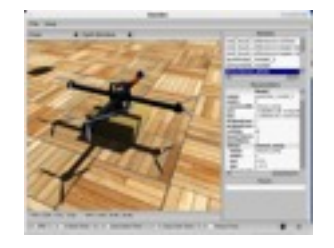

2. Select the configuration file and run MIP

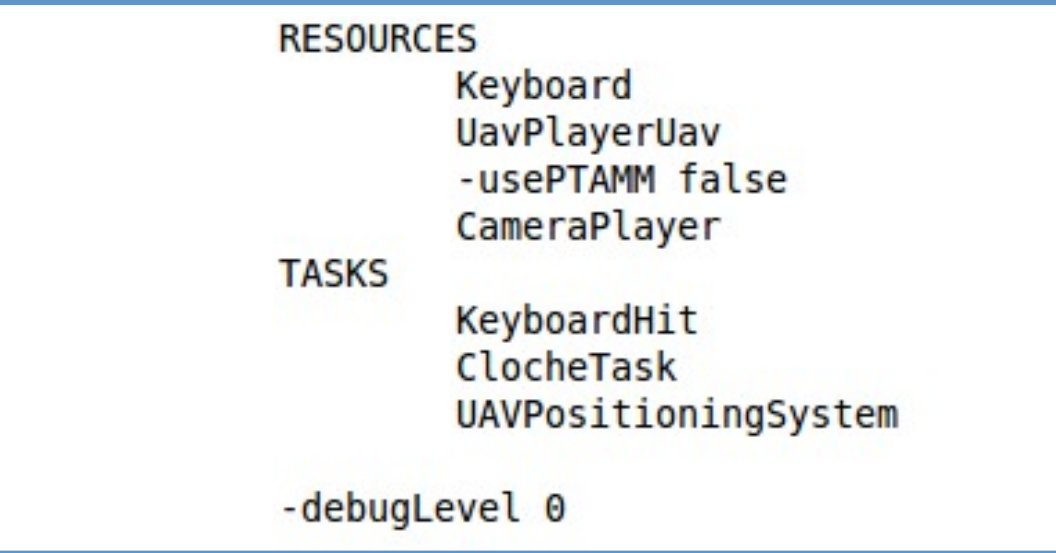

1. Start 3D simulation environment (Player/Gazebo)

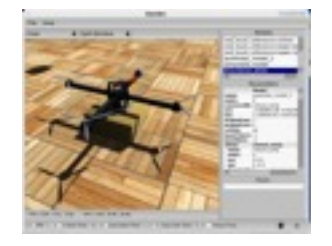

2. Select the configuration file and run MIP

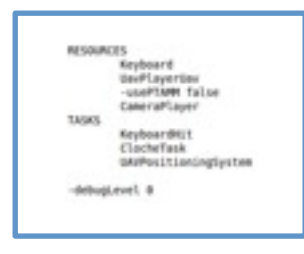

[3.](file://localhost/localhost/Program%20Files/VideoLAN/VLC/vlc.exe%20C:/Users/DerSchwarzeReiter/Desktop/repTesi/Tesi_Latex/Presentazione/Lezione/Video/test_gaz.avi) Start PTAM and navigate

# **References**

[1] Georg Klein and David Murray, "*Parallel Tracking and Mapping for Small AR Workspaces*" , In Proc. International Symposium on Mixed and Augmented Reality (ISMAR'07, Nara), 2007

[ 2 ] R. I. Hartley and A. Zisserman, "*Multiple View Geometry in Computer"*, *Vision. Cambridge University Press, second edition, 2004.* 

[3] Y. Ma and S. Soatto, "A *invitation to 3-D vision, from images to geometric models"*, *Springer-Verlag New York, 2004.*

[4] J. Shi and C. Tomasi, "*Good features to track*", In Proc. IEEE Intl. Conference on Computer Vision and Pattern Recognition (CVPR '94), pages 593–600. IEEE Computer Society, 1994.